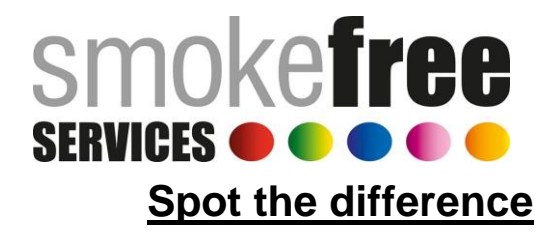

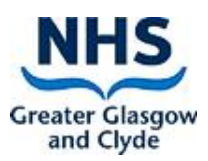

There are 5 differences – can you spot them all?

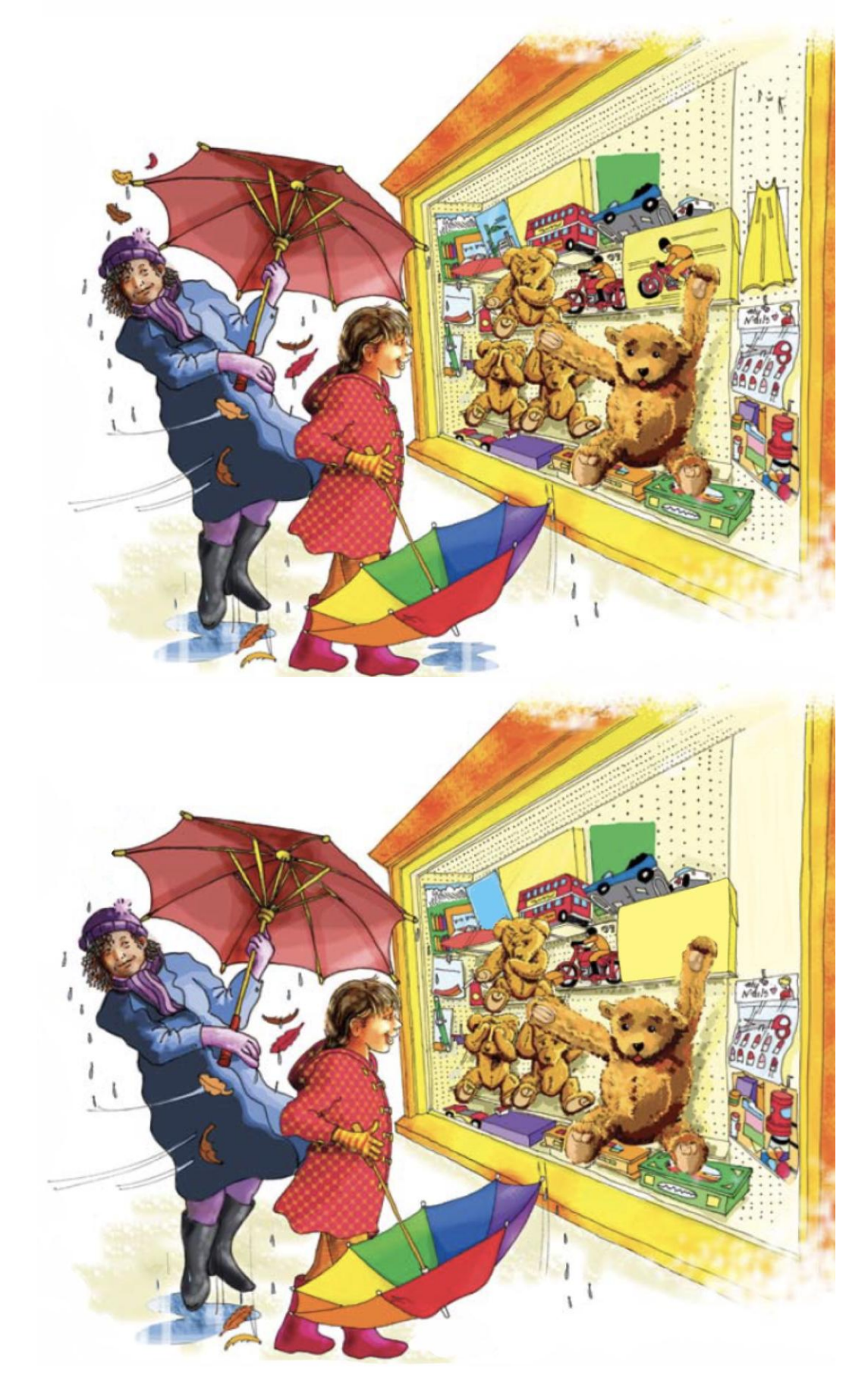

The differences are highlighted below.

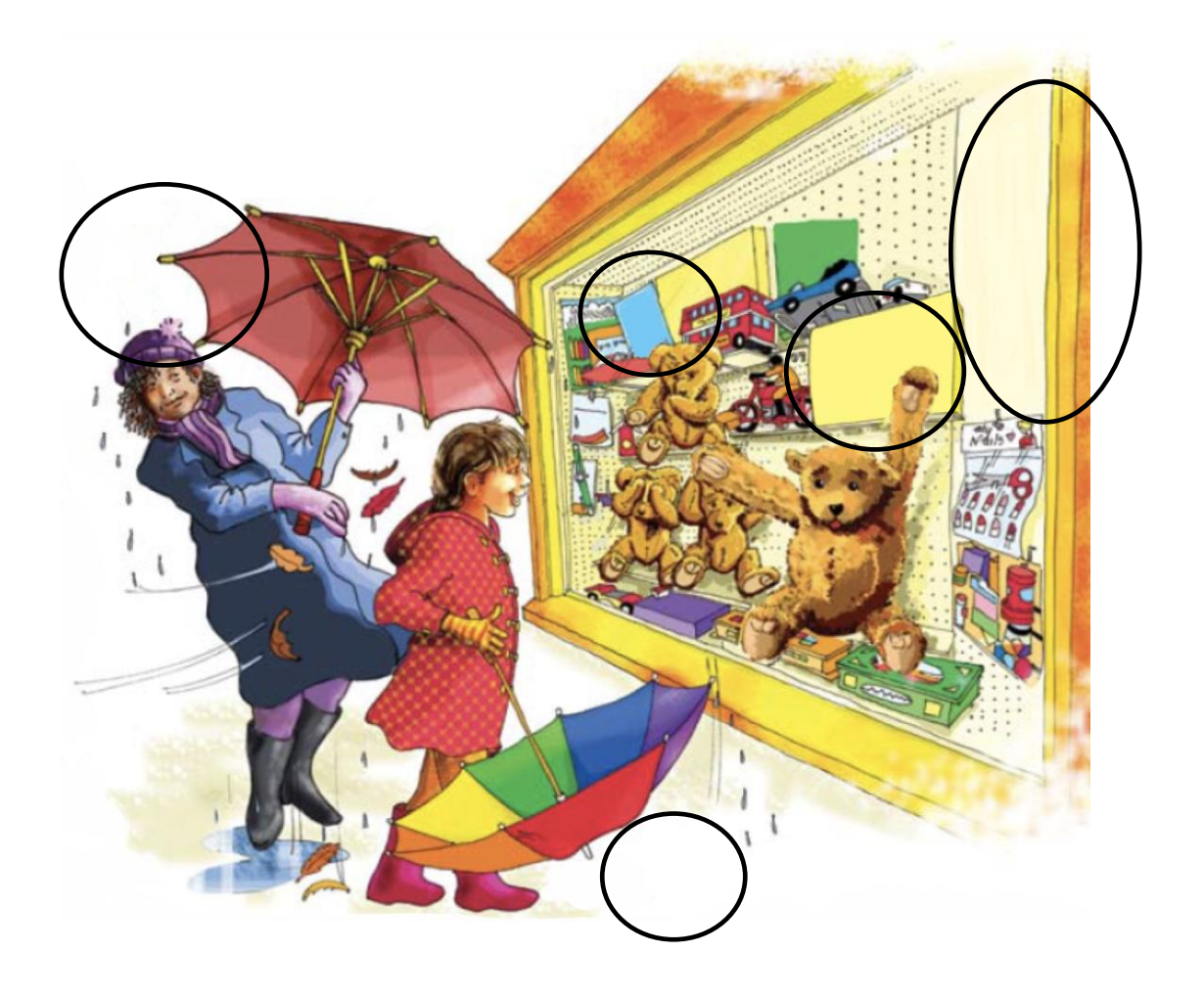